<span id="page-0-0"></span>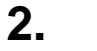

, . - [\(ParselCreate](https://help.boxberry.ru/pages/viewpage.action?pageId=763005), , XLS XML).

 [1.](https://help.boxberry.ru/pages/viewpage.action?pageId=763094)   [2.](#page-0-0) 

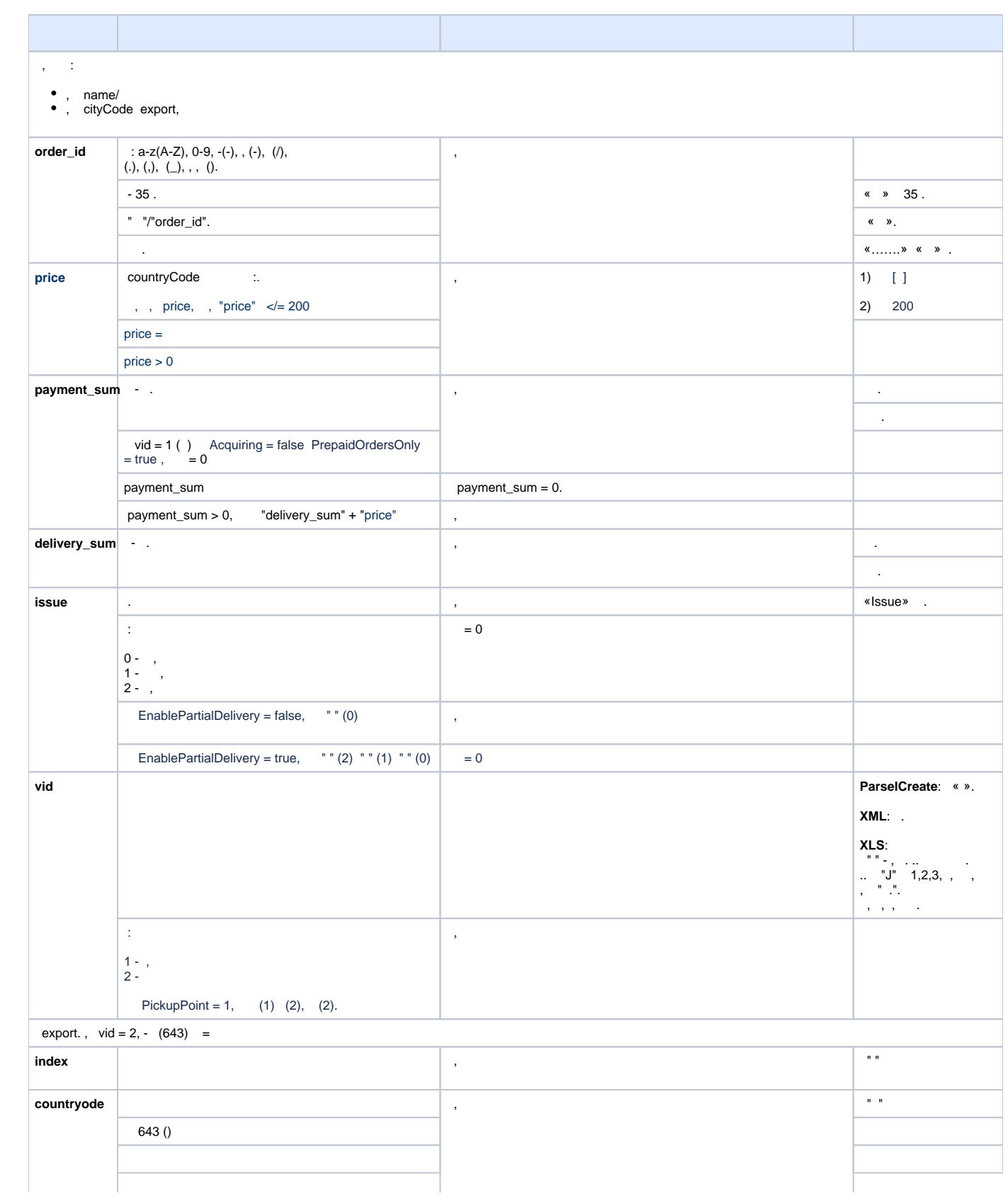

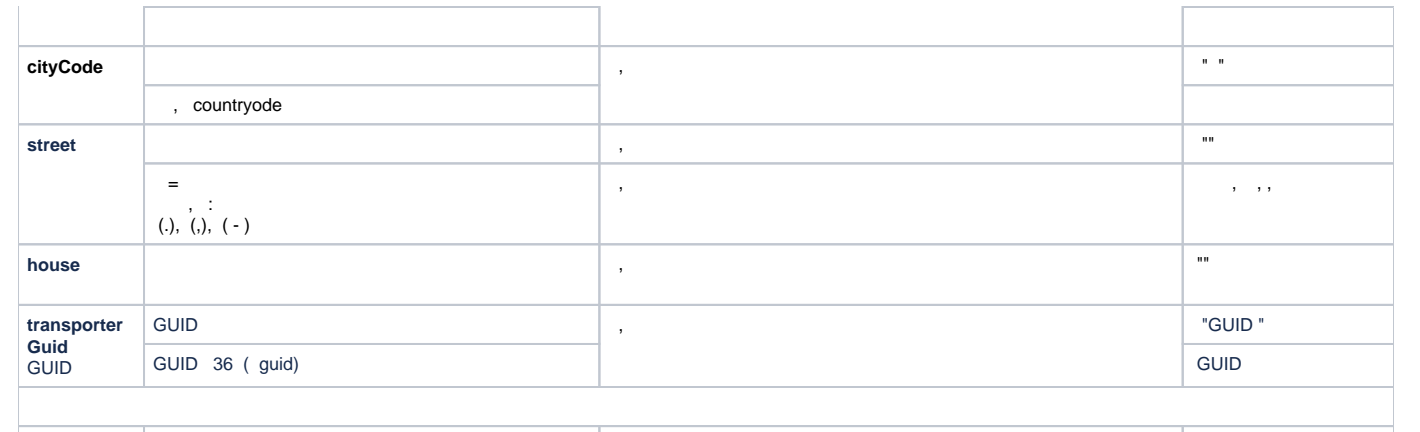

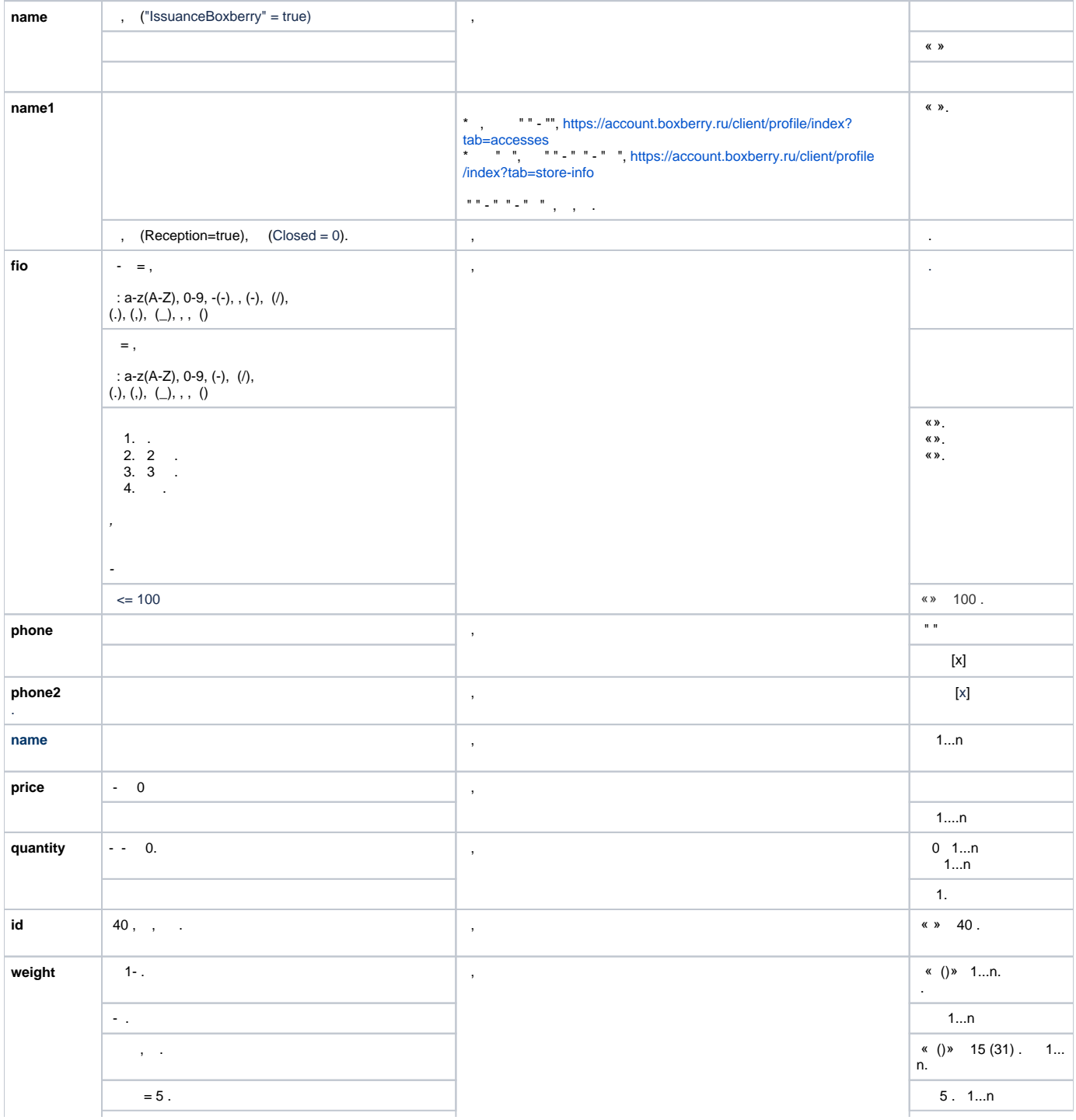

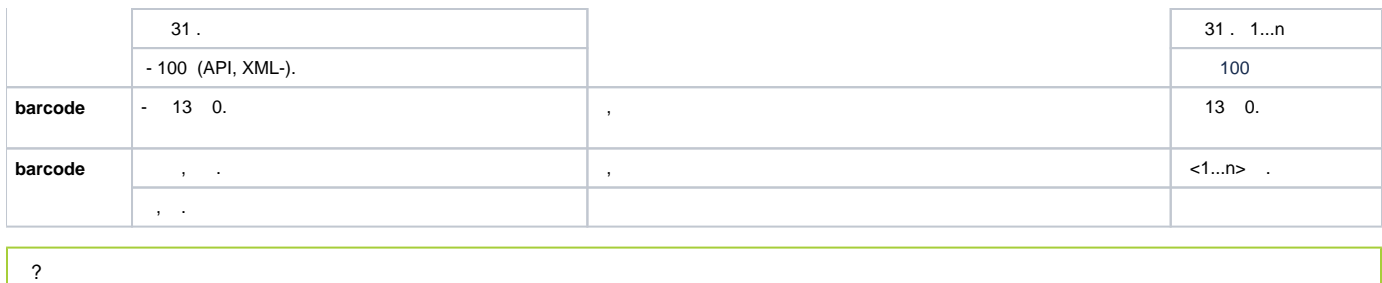

 [Service Desk](http://sd.boxberry.ru/) [.](https://help.boxberry.ru/pages/viewpage.action?pageId=1704594)